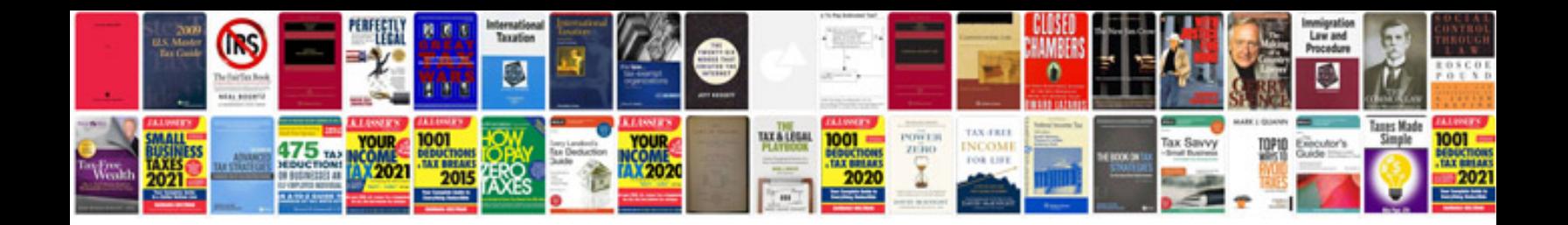

**How to convert jpg file into format**

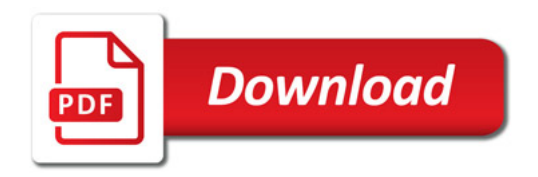

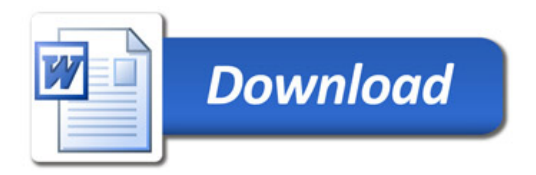